要充值USDC,你需要先拥有一些USDC,并将其转移到你的钱包或交易所账户中 。以下是一些常见的USDC充值方法:

 1.从其他钱包或交易所转移:如果你已经拥有USDC,你可以将其从其他钱包或交 易所转移到你想要充值的钱包或交易所账户中。这通常需要你提供目标钱包或交易 所的USDC地址,并执行转账操作。请注意,不同的钱包或交易所可能有不同的转 账方式和手续费。

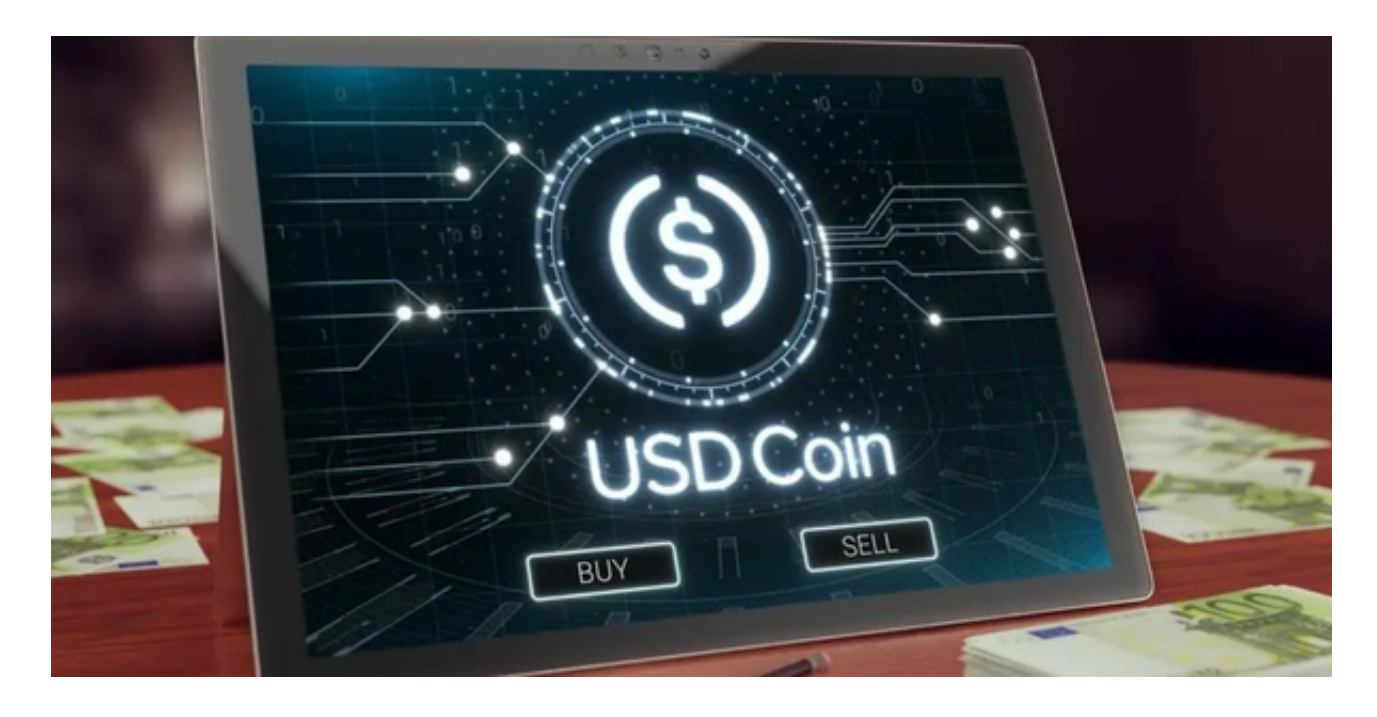

 2.购买USDC:如果你还没有USDC,你可以通过一些交易所直接购买USDC。在 选择交易所时,你可以查看是否支持购买USDC的选项,并选择你喜欢的购买方式 (如使用银行转账、信用卡等)。完成购买后,USDC将会自动充值到你的交易所 账户中。

无论使用哪种充值方法, 请确保你在讲行转账或购买时仔细检查和确认相关信息 ,以避免错误操作和资金损失。

关于USDC的购买方法,你可以按照以下步骤进行:

 1.选择一个支持USDC交易的交易所:首先,选择一个你信任的、支持USDC交易 的交易所。一些常见的交易所包括Coinbase、Binance、Kraken、Bitget等。

2.注册并完成身份验证:在选择的Bitget交易所上注册一个账户,并完成身份验证 。这通常需要你提供个人信息、身份证明文件和地址证明等。

 3.充值资金:一旦你的账户注册完成,你需要将资金充值到Bitget交易所账户中。 这可以通过银行转账、信用卡、数字货币转账等方式进行。不同的交易所可能支持 不同的充值方式,你可以在交易所网站上查找相关信息。

 4.购买USDC:一旦你的资金充值到Bitget交易所账户中,你可以使用这些资金购 买USDC。在Bitget交易所的交易界面上,搜索USDC,并选择你想要购买的数量。 确认交易信息后,你可以点击购买按钮完成交易。

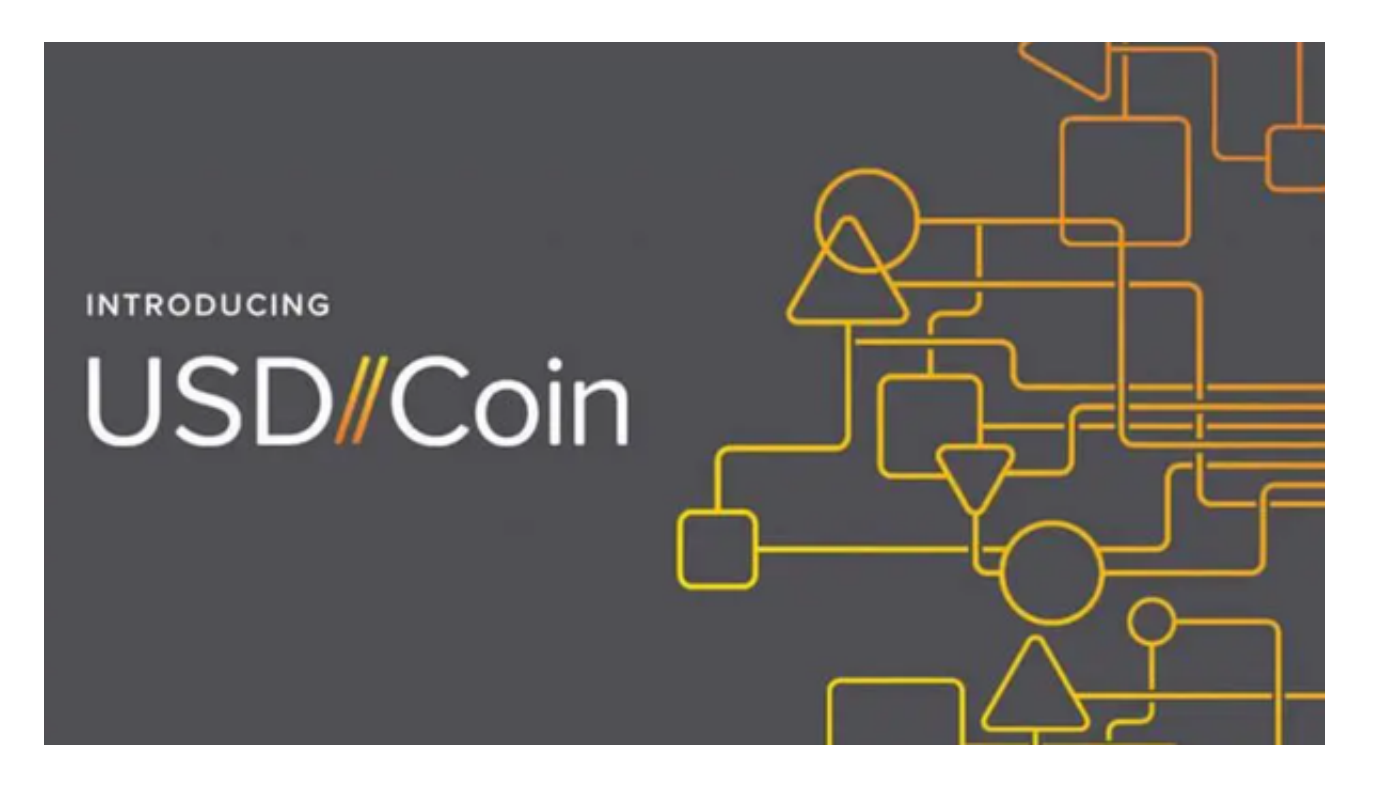

 请注意,以上步骤仅为一般性指导,不同的交易所可能有不同的界面和操作流程 。因此,在进行任何交易之前,请确保你已经仔细阅读并理解了交易所的操作指南 和条款。无论是充值USDC还是购买USDC,都要确保你选择了一个安全可靠的交 易所,并且仔细阅读并理解相关的操作指南和条款。